# It's A Two-Way Street

ID: 11583

#### Activity Overview

*In this activity, students will be introduced to two-way tables. They will calculate marginal and conditional distributions using formulas in a spreadsheet. This activity is intended to be followed up with teacher discussion and student interpretation of the calculations. An additional data set is provided for students to use for homework.* 

#### Topic: Categorical Data

- *Two-way tables*
- *Marginal distributions*
- *Conditional distributions*

#### Teacher Preparation and Notes

- *This activity should be used in conjunction with the student worksheet. A homework problem is included. Teacher questions are included to aid in class discussion.*
- *A solution TI-Nspire document is available in addition to the solutions in this document.*
- *To download the student and solution TI-Nspire documents (.tns files) and student worksheet, go to education.ti.com/exchange and enter "11583" in the quick search box.*

#### Associated Materials

- *StatWeek11\_TwoWay\_worksheet.doc*
- *StatWeek11\_TwoWay.tns*
- *StatWeek11\_TwoWay\_Soln.tns*

#### Suggested Related Activities

*To download any activity listed, go to education.ti.com/exchange and enter the number in the quick search box.* 

- *Two-Way Tables (TI-Navigator) 1942*
- *Describing Categorical Data Advanced Placement (TI-89 Titanium) 4352*

Time Required *20 minutes*

## **Part 1 –Marginal Distributions**

Students are given a two-way table and asked to calculate marginal distributions based on each category. They may need further explanation that marginal and conditional distributions are percentages determined by the variable in question..

The sums and percentages are to be determined using formulas in the spreadsheet on page 1.3. Students should be encouraged to discuss which numbers need to be divided to get the desired result. When using a formula, students need to be sure to use an equal sign before entering the formula.

To enter "total" in cell a5, students need to type the quotation marks before and after the word.

#### Discussion Questions:

- Why are two-way tables helpful as a means to display data?
- What do the different percentages tell us? For example, what does the marginal distribution based on party affiliation tell us?

A bar graph is often used to display the data from marginal distributions. On the handheld, the bar graph can be displayed as a dot plot, where the dot represents the top of the line of a bar graph. To create the dot plot, the categories are in one list and the percentages are in a second list.

#### **Solutions:**

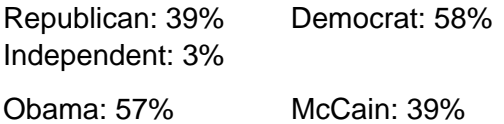

Other: 1% Not Sure: 3%

The marginal distribution for candidate choice says that 57% of the respondents are voting for Obama, 38% are voting for McCain, 1% are voting for candidates besides Obama and McCain, and 3% of the respondents are not sure who they are voting for.

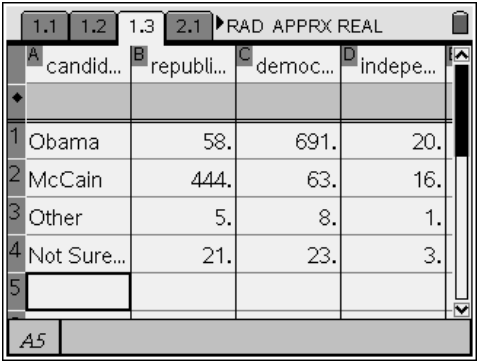

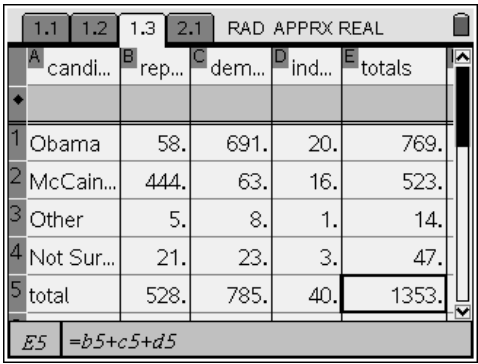

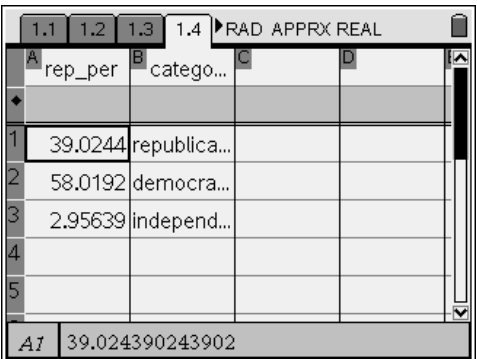

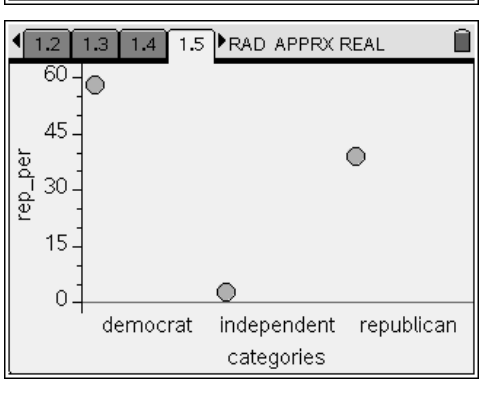

## **Part 2 – Conditional Distributions**

Students will calculate conditional distributions. They restrict their attention to each party affiliation. Students can use any cells in the spreadsheet they want to perform the calculations. Or, they can look at their worksheet for the numbers and use a *Calculator* page instead.

Students are to pick one box from each table and explain what the percentage represents. For example, in the first table, the McCain Democrat box means that 8% of Democratic respondents are voting for McCain. For the second table, that same box means 12% of respondents voting for McCain are Democrats.

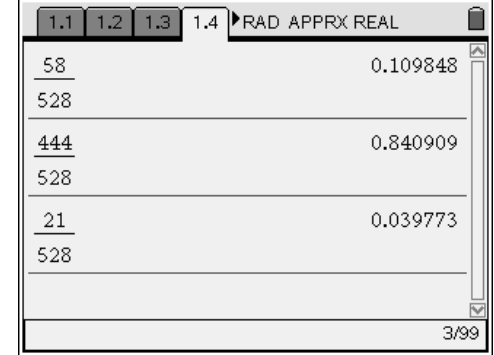

#### Discussion Questions*:*

- Restricting our attention to Republicans, what does the percentage for Obama tell us?
- Pick any of the boxes and ask for interpretations.
- How can the percents add to more than 100% in the first row of the chart?
- Now let's restrict our attention to Obama supporters. What does the percentage of Republicans tell us?
- Why are the conditional distributions not the same? For example, why is the percentage of Obama supporters who are Republican not the same as the percentage of Republicans who support Obama?

Given party affiliation:

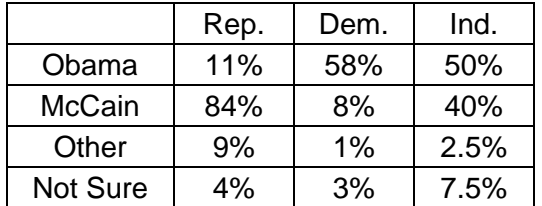

### Given voter choice:

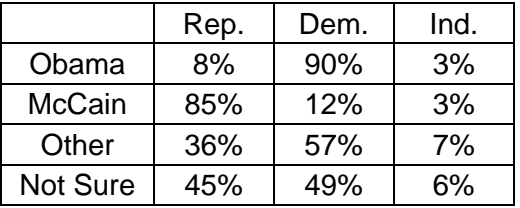

#### **Homework**

Students will use what they've learned in the activity to calculate the marginal and conditional distributions for the data given on page 2.3.

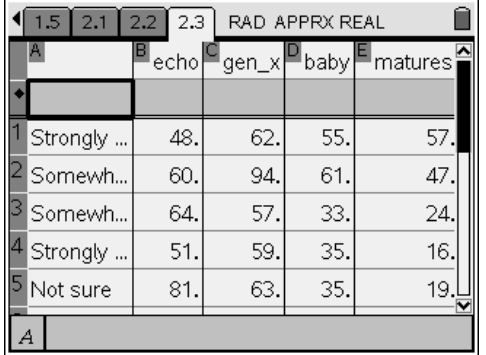

Marginal distributions:

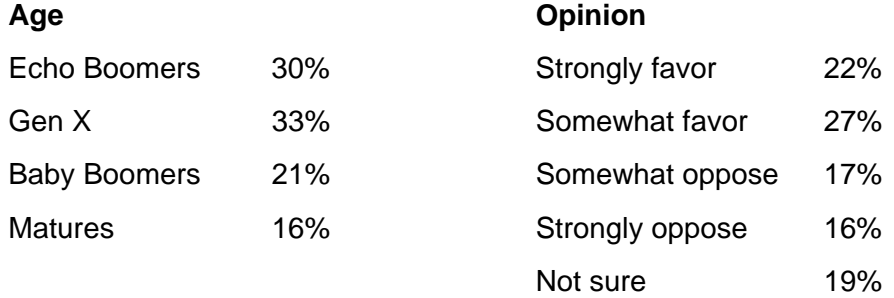

### Conditional distributions:

Given opinion:

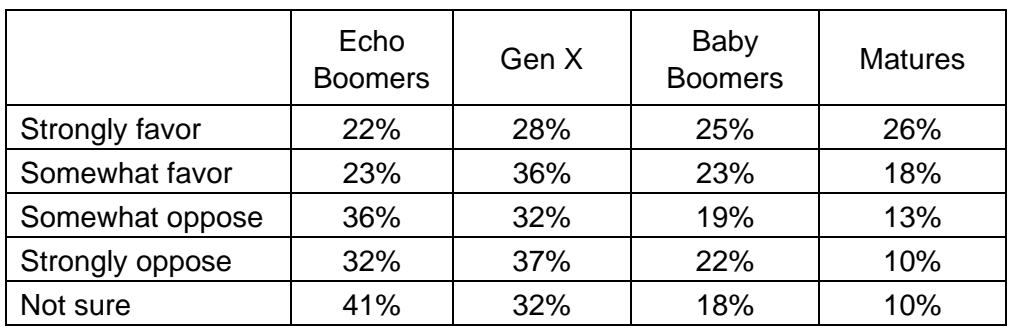

# Given age:

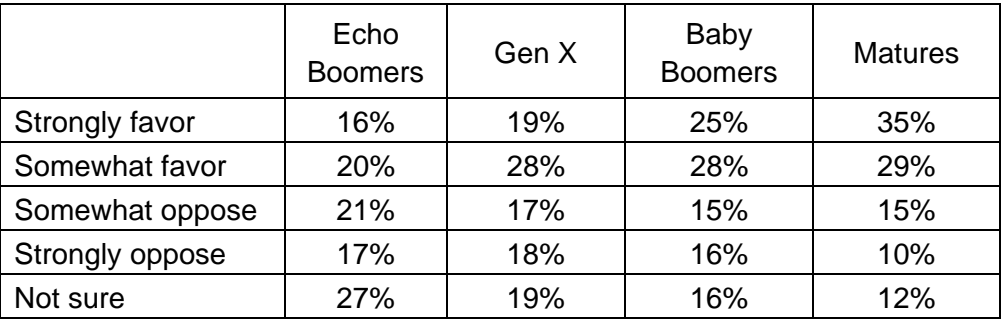